## **GUIDE DE NOMMAGE DES FICHIERS**

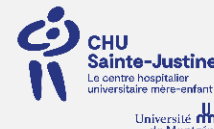

Version 1.0 Février 2023 Traduit de Guide Designed by Billie Hu & Eugene Barsky, UBC Library, version 2.3. August 2022, CC-BY

Trois principes pour les noms de fichiers :

- 1. Lisible par une machine : les caractères peuvent être gérés par tout système informatique et les noms sont brefs et facilement repérables.
- 2. Lisible par un humain : les noms fournissent une information concise et facilement compréhensible par toute personne y ayant accès dans le futur.
- 3. Prendre en considération le tri par défaut : commencer par l'élément utilisé pour ordonner les fichiers et finir avec le versionnage.

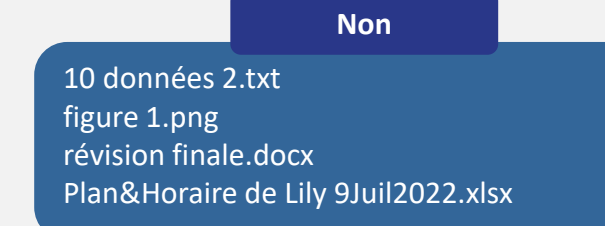

## **Oui**

Experience\_donnees\_20220210.txt 2022-07-09\_Figure1.png V003 revision NatureArticle.doc Wong Lily Plan-Horaire 2022-07-09.csv

- Sources :
- https://datacarpentry.org/rr‐organization1/01‐file‐naming/index.html

https://authors.library.caltech.edu/103626/1/FileNamingConventionWorksheet\_Caltech.pdf https://datamanagement.hms.harvard.edu/collect/file‐naming‐conventions

- Lisible par une machine
- Utilisez seulement :
	- o Caractères alphanumériques : caractères alphabétiques et chiffres arabes.
	- o Élément délimiteur : (trait de soulignement).
	- o Délimiteurs de mots (à l'intérieur d'un élément) : -(tiret) et/ou majuscule à chaque mot.
	- o Ex: [élément 1]\_[élément 2]\_[PartieMot-PartieMot-PartieMot]\_[élément 3].txt
- Évitez les espaces et les caractères spéciaux tels que : #~! @\$^`éèùà&\*()':;<>?.,[]{} «»|%.
- Utilisez 32 caractères ou moins par nom de fichier.
- Si vous décidez d'abréger des éléments avec un code de 2 ou 3 lettres (ex: projet 1 = P1, souris = MUS), documentez bien vos abréviations.
- Garder en tête la sensibilité à la casse dans la recherche par les machines, ex: elles peuvent trouver « Scan » mais peut-être pas « scan ».

## Lisible par un humain

- Donnez les informations essentielles de façon concise dans le nom de fichier.
	- o Idéalement 3 éléments maximum.
	- o Éviter les structures hiérarchiques complexes pour les dossiers
- Considérez mettre les noms des auteurs dans le nom de fichier.
	- o Mettez le nom de famille en premier suivi par le prénom ou les initiales.
- Écrivez votre modèle de convention de nommage et documentez-le dans votre fichier LISEZMOI.

## Prendre en considération le tri par défaut

- Décidez dès le départ d'un nom de fichier en accord avec la façon dont vous voulez classer et chercher vos fichiers :
	- o Lorsque vous utilisez un système de numérotation séquentielle utilisez des zéros au début de votre séquence pour être sûr que vos fichiers seront triés par ordre séquentiel, ex: 001, 002, …, 010,011, …, 100, 101…
- Ordonner les éléments du général au spécifique pour faciliter la recherche.
- Versions : elles doivent absolument être utilisées comme le dernier élément
	- o Utilisez le standard ISO 8601 pour les dates : AAAAMMJJ ou AAAA-MM-JJ.
	- o Pour le nombre de versions, utilisez au moins deux chiffres avec un zéro en avant (ex: v01).
	- $\circ$  Types de version (ex: brute, analysee, mixte).